# **Памятка участника муниципального этапа Всероссийской олимпиады школьников по информатике**

Муниципальный этап Всероссийской олимпиады школьников по информатике состоит из одного тура продолжительностью 4 часа.

## **Начало олимпиады**

Перед началом тура для участников будет организован пробный тур, основное назначение которого – знакомство участников с установленным на рабочих местах программным обеспечением и автоматизированной системой проверки решений. Продолжительность пробного тура — не более одного часа. В это время дежурные преподаватели объяснят, как с помощью браузера запустить интерфейс тестирующей системы.

Обращаем внимание участников, что ни пробный, ни основной тур не будет начат автоматически, для начала тура необходимо нажать кнопку «начать виртуальный турнир». Время до окончания тура отсчитывается от момента нажатия кнопки «начать виртуальный турнир» для каждого конкретного участника.

В региональном этапе принимают участие все лучшие участники из единого рейтинга муниципального этапа, которые выбрали для себя наборы задач для 9-11 классов независимо от класса их обучения. Это значит, что если Вы не обучаетесь в 9-11 классе, но хотите иметь возможность пройти на региональный этап олимпиады, Вам **необходимо** выбирать комплект задач для 9-11 класса.

## **Инструментарий олимпиады**

Во время олимпиады участники могут использовать только стандартное программное обеспечение, допускаемое регламентом олимпиады, включающее в себя среду программирования, браузер, проводник, средство просмотра файлов с расширением .pdf и редактор notepad. Список предоставляемых сред программирования состоит из Microsoft Visual C/C++ 2008 или выше, CodeBlocks +MinGW 4.7 или выше, интерпретатор Python 3.2 или выше, Free Pascal 2.6 или выше, Среда разработки Wing IDE 101 4.1.14 или выше, ABC Pascal.NET 3.0 или выше. Если необходимое ПО не установлено, участник может попросить дежурных пересадить его за другой компьютер.

Категорически запрещается во время тура пользоваться личными компьютерами, калькуляторами, электронными записными книжками, устройствами для чтения электронных книг, средствами связи (пейджерами, мобильными телефонами и т. п.), принесенными электронными носителями информации (дискетами, CD и DVD, модулями флэш-памяти и т. п.).

# **Участникам олимпиады можно пользоваться только сайтом олимпиады и сайтом, через который осуществляется доступ к тестирующей системе. Остальными ресурсами сети Интернет пользоваться категорически запрещается.**

Во время тура разрешается использовать принесенную с собой литературу на бумажном носителе, заранее заготовленную распечатанную документацию и личные записи.

#### **Вопросы по условиям задач**

Вопросы по условиям задач и по проблемам, возникшим в процессе работы с тестирующей системой, задаются через интерфейс тестирующей системы. Вопросы должны быть сформулированы так, чтобы ответ был либо «да», либо «нет». В случае невозможности задать вопрос через тестирующую систему, вопросы задаются в письменном виде на специальном листе вопросов и передаются дежурному преподавателю.

## **Решение задач и тестирующая система**

Задачи, предложенные участникам олимпиады, могут быть двух типов. К задачам первого типа относятся стандартные задачи, решением которых является программа, формирующая по заданным данным, вводимым с клавиатуры, ответ на задачу. В задачах второго типа, которые называются задачами с открытым входом, решением является не программа, как в задачах первого типа, а выходные данные, соответствующие заданным в условии задачи входным данным.

Результатом работы участника олимпиады являются исходные коды программ к соответствующим задачам первого типа, записанные в текстовых ASCII-файлах, или выходные данные, также записанные в текстовых ASCII-файлах, для задач второго типа.

Во всех задачах первого типа программа должна получать данные из стандартного потока ввода (с клавиатуры) и выдавать ответ в стандартный поток вывода (на экран). Кроме того, возможен вариант, когда программа получает данные из файла input.txt, а выдаёт ответ в файл output.txt. С точки зрения трестирующей системы это то же самое, что считывание с клавиатуры и вывод на экран соответсвенно. Программа должна строго соответствовать формату ввода и вывода, указанному в условии задачи.

Во время тура участники отсылают решения на предварительную проверку в тестирующую систему. Программа проверяется на тестах из условия задачи в режиме реального времени и системой выдается один из следующих вердиктов:

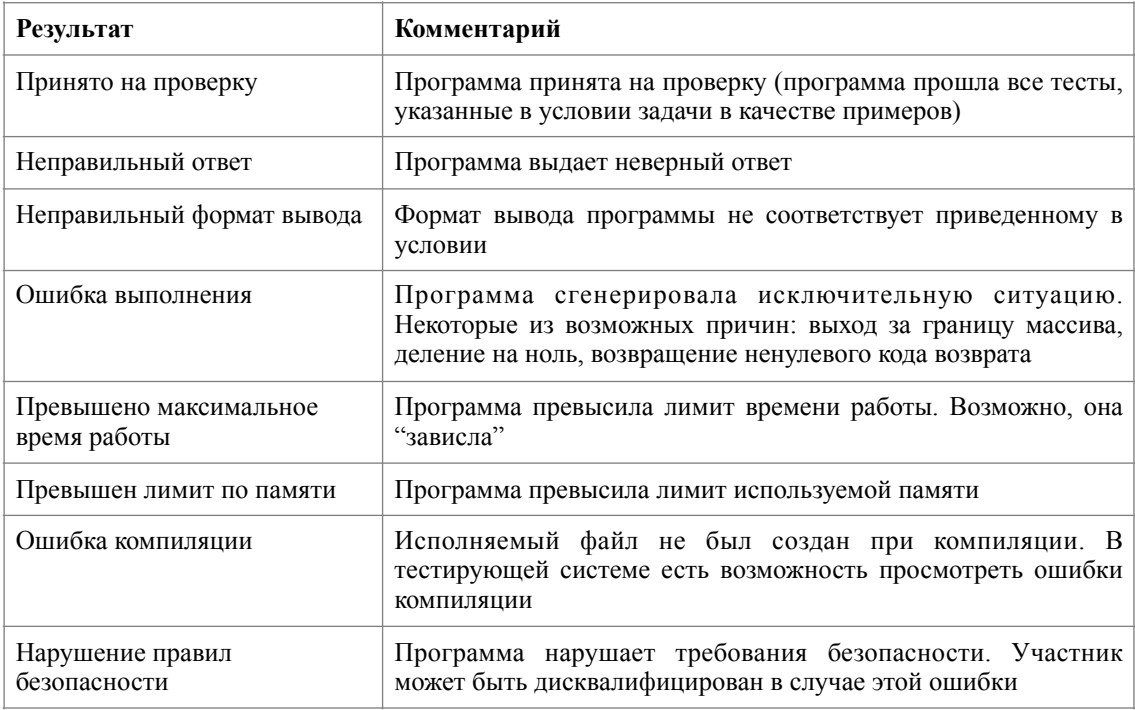

Для каждой задачи первого типа **последняя принятая на проверку программа** используется для финального тестирования и выставления оценки. Для задач второго типа **последние введённые данные** используется для выставления оценки. Количество отсылаемых решений не ограничено и никак не влияет на финальный результат.

Подробнее с работой в тестирующей системе можно ознакомиться в электронном руководстве, доступном в течение олимпиады на сайте.

## **Завершение олимпиады**

При досрочном завершении или окончании олимпиады участник обязан нажать в трестирующей системе кнопку «закончить виртуальный турнир», а также дождаться дежурного, продемонстрировать ему, что тур завершён и отметить время ухода в контрольном листе.

По истечении времени тура запрещается выполнять любые действия на компьютере. Никакие даже самые мелкие исправления программы по окончанию тура олимпиады не допускаются.

## **Технические проблемы**

По всем возникающим в процессе работы вопросам не по условиям задач необходимо обращаться только к дежурному преподавателю.

В случае возникновения сбоев в работе компьютера или используемого программного обеспечения необходимо сообщить дежурному преподавателю. Дежурный преподаватель должен зафиксировать время устранения неисправности в листе вопросов. По решению жюри время, затраченное на восстановление работоспособности компьютера, может быть компенсировано.

Для предотвращения потери информации необходимо периодически записывать свою программу на жесткий диск. В случае потери информации по вине участника претензии не принимаются.

#### **Проверка решений**

Проверка решений участников будет производиться с использованием специализированной проверяющей программной среды.

Оценка полученного участником решения каждой задачи осуществляется по результатам прохождения каждого теста из набора тестов для этой задачи. Количество баллов, получаемое участником по результатам прохождения каждого теста, определяется утвержденной жюри системой начисления баллов.

Если решением задачи является программа, то результатами её многократного исполнения с одними и теми же входными данными должны быть одинаковыми. Жюри вправе произвести неограниченное количество запусков программы участника и выбрать наихудший результат по каждому из тестов.

Участники олимпиады могут ознакомиться с результатами проверки на своей личной странице в тестирующей системе не позднее пяти дней после завершения олимпиады. Для ознакомления с результатами проверки необходимо знать свой логин и пароль.

С решениями жюри и письменным разбором задач вы сможете ознакомиться после окончания тура на сайтах [www.informatics.ru](https://vk.com/away.php?to=http%25253A%25252F%25252Fwww.informatics.ru) и [it-edu.mipt.ru/olymp.](https://vk.com/away.php?to=http%25253A%25252F%25252Fit-edu.mipt.ru%25252Folymp)